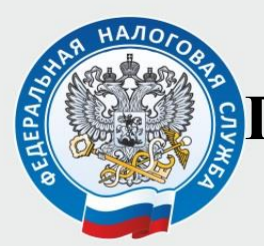

## **Подача заявления на отсрочку/рассрочку онлайн через личные кабинеты**

Направить заявление на отсрочку или рассрочку теперь можно через личные кабинеты юридического лица, [индивидуального](https://lkip2.nalog.ru/lk#/login)  [предпринимателя](https://lkip2.nalog.ru/lk#/login), [физического лица](https://lkfl2.nalog.ru/lkfl).

Для этого достаточно зайти в подраздел «Рассрочка по налоговым платежам» в разделе «Каталог обращений» личного кабинета физического лица, подраздел «Изменить срок уплаты» в разделе «Жизненные ситуации» личного кабинета индивидуального предпринимателя или подраздел «ЕНС» в разделе «Заявления.Запросы» личного кабинета юридического лица и заполнить форму заявления. На странице заполнения заявления есть подсказки о том, какие обязательные документы необходимо загрузить в каждое поле.

Решение налогового органа по результатам рассмотрения заявления будет направлено налогоплательщику в личный кабинет в установленные сроки.

Дополнительную информацию о предоставлении отсрочки или рассрочки можно получить с [помощью интерактивного помощника](https://www.nalog.gov.ru/rn77/rnp/).

> Межрайонная ИФНС России № 7 по Ленинградской области